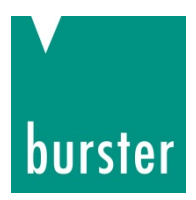

# **OPERATION MANUAL**

# **Precision torque sensor model 8625 Interfaces manual**

©2017 burster praezisionsmesstechnik gmbh & co kg

Valid from: 22.08.2017 **Preliminary version**

Manufacturer: burster praezisionsmesstechnik gmbh & co kg<br>Talstr. 1 - 5 P.O.Box 1432 All rights reserved Talstr. 1 - 5 P.O.Box 1432<br>76593 Gernsbach 76593 Gernsbach 76593 Gernsbach 76593 Gernsbach Germany Germany

Tel.: +49-7224-645-0

Email: info@burster.com www.burster.com

2644-BA8625IDE-5170-081525

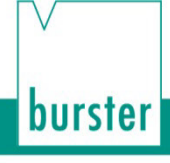

#### Warranty disclaimer

All information in the present documentation was prepared and compiled with great care and reproduced in accordance with effective control measures. This documentation may contain errors, and the information it contains and the corresponding technical data are subject to change without notice. Reproduction of any part of this documentation or its processing or revision using electronic systems is prohibited without the manufacturer's prior written approval.

Components, devices and measurement sensors made by burster praezisionsmesstechnik (hereinafter referred to as the "product") are the result of targeted development and meticulous research. From the date of delivery, burster provides a warranty for the proper condition and functioning of these products covering material and production defects for the period specified in the warranty document accompanying the product. However, burster waives any guarantee or warranty obligations or any additional liability for consequential damages caused by improper use of the product, in particular the implied guarantee of success in the market as well as the suitability of the product for a particular purpose. Furthermore, burster assumes no liability for direct, indirect or incidental damages or for consequential or other damages arising from the provision and use of the present documentation.

# **Contents**

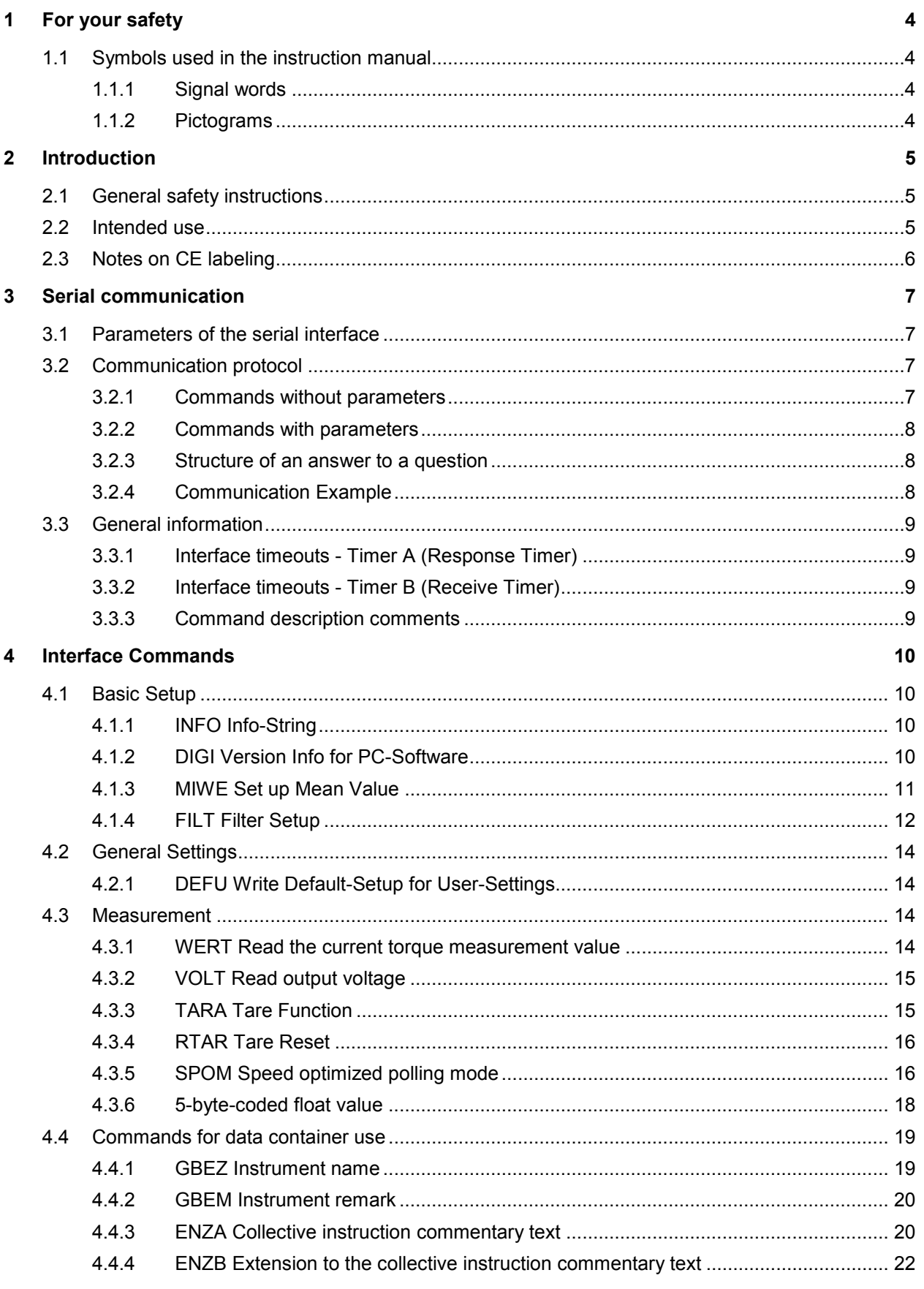

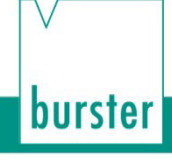

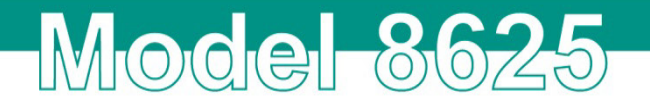

# <span id="page-3-0"></span>**1 For your safety**

The following symbols in this operation manual warn of hazards.

# <span id="page-3-1"></span>**1.1 Symbols used in the instruction manual**

## <span id="page-3-2"></span>**1.1.1 Signal words**

The following signal words are used in the operation manual according to the specified hazard classification.

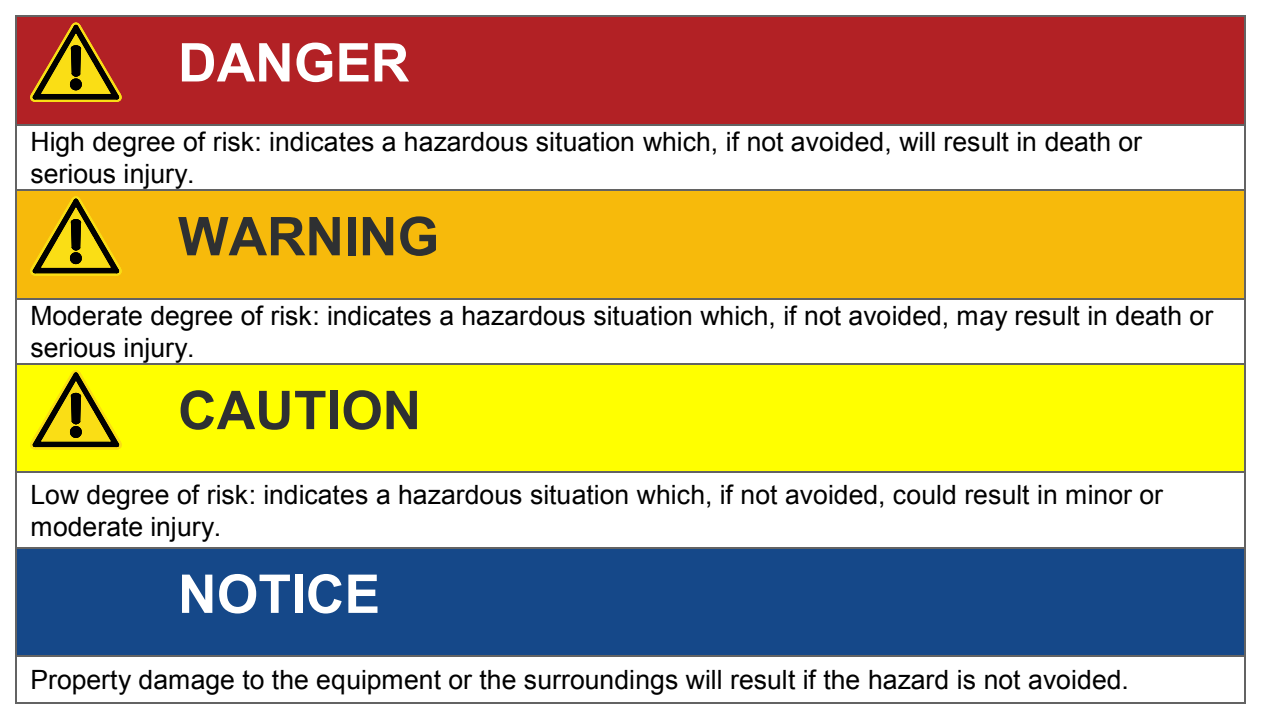

**Note:** It is important to heed these safety notices in order to ensure you handle the Precision torque sensor model 8625 correctly.

**Caution:** Follow the information given in the operation manual.

### <span id="page-3-3"></span>**1.1.2 Pictograms**

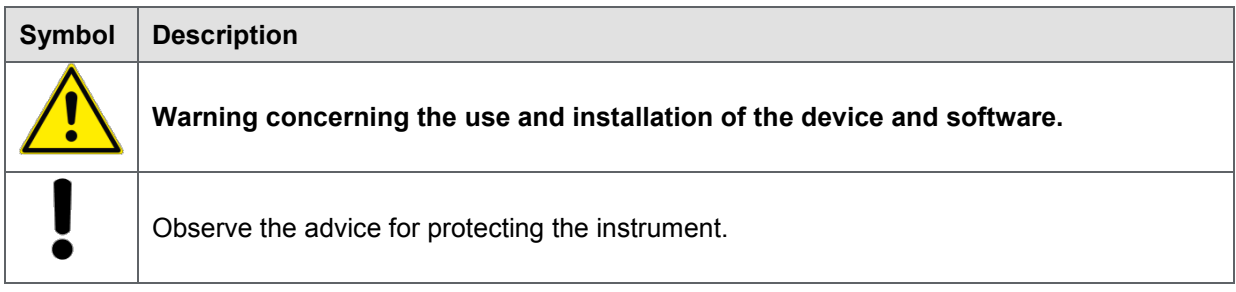

burster

# <span id="page-4-0"></span>**2 Introduction**

# <span id="page-4-1"></span>**2.1 General safety instructions**

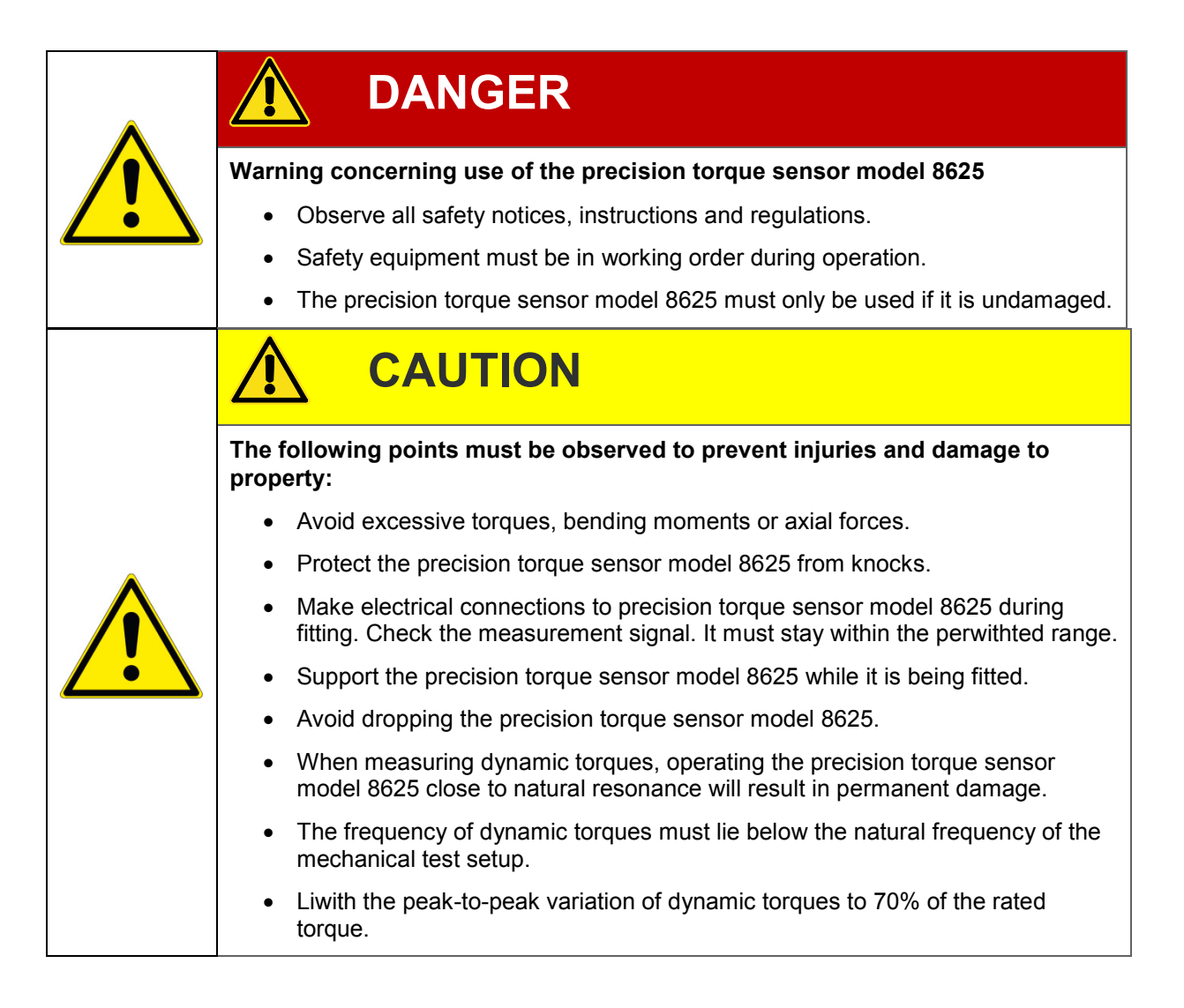

# <span id="page-4-2"></span>**2.2 Intended use**

The precision torque sensor model 8625 is designed to measure torques. This measured quantity is suitable for open-loop and closed-loop control functions.

- The precision torque sensor model 8625 is **no** safety component.
- Transport and store the precision torque sensor model 8625 correctly.
- The used device must be fitted, commissioned, operated and removed properly.
- Always follow the applicable regulations and safety instructions.

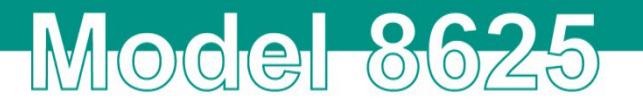

# <span id="page-5-0"></span>**2.3 Notes on CE labeling**

burster equipment carrying the CE mark meets the requirements of the EU directives and the harmonized European standards (EN) cited therein.

The EU declarations of conforwithy are available to the relevant authorities as specified in the directives. A copy of the declaration of conforwithy is included in the relevant equipment documentation.

# <span id="page-6-0"></span>**3 Serial communication**

# <span id="page-6-1"></span>**3.1 Parameters of the serial interface**

Serial data is tunneled through a USB interface. These are the interface parameters:

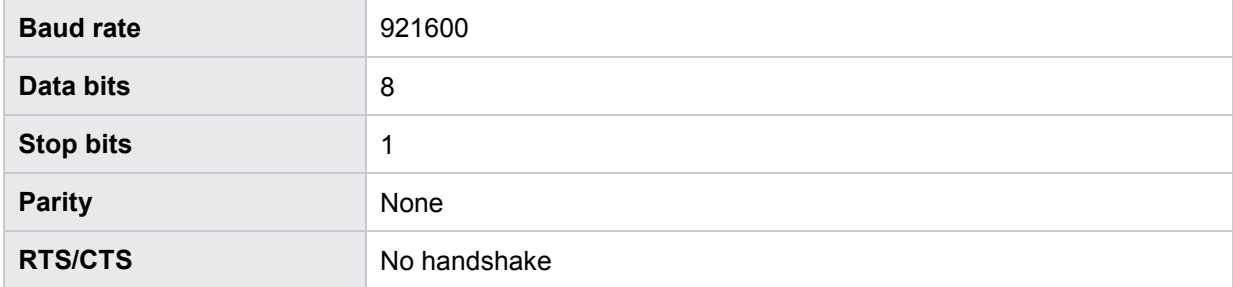

# <span id="page-6-2"></span>**3.2 Communication protocol**

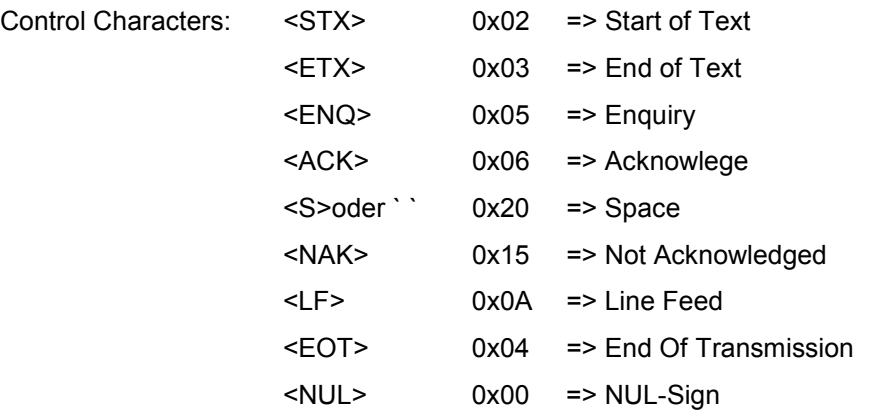

ANSII Norm X3.28-1976 Subcategory 2.5, A3 is used as communication protocol. This protocol is used in systems, where a master communicates with a slave in a direct point-to-point connection. Slave addressing is not used.

### <span id="page-6-3"></span>**3.2.1 Commands without parameters**

#### **aaaaB<LF>**

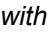

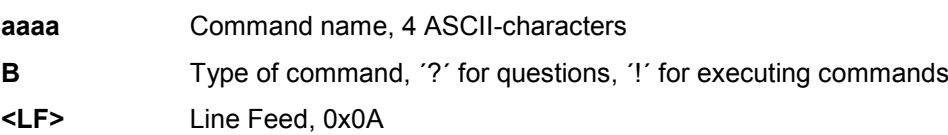

burster

# burster

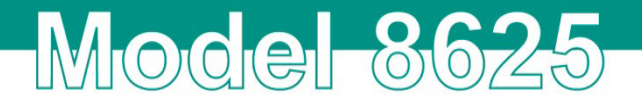

### <span id="page-7-0"></span>**3.2.2 Commands with parameters**

#### **aaaaB<S>P1,P2,...,Px<LF>**

*with*

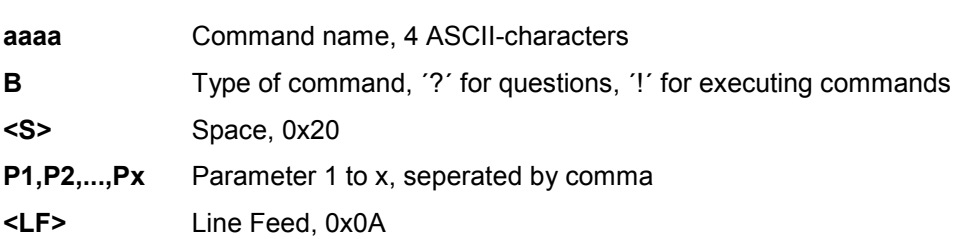

#### <span id="page-7-1"></span>**3.2.3 Structure of an answer to a question**

The question command was:

#### **aaaa?<LF>**

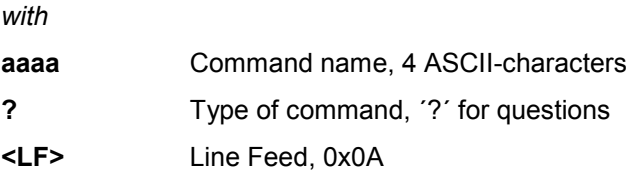

Now follows the answer with e.g. 3 parameters:

#### **P1<NUL>,P2<NUL>,P3<NUL><LF>**

*with*

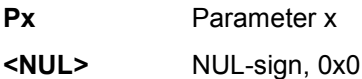

**<LF>** Line Feed, 0x0A

#### <span id="page-7-2"></span>**3.2.4 Communication Example**

The following example shows the communication of a host controller and a 8625 with a question command

Controller sends: <STX>info?<LF><ETX> Command Sequence: The 8625 is being asked for the answer of the info-command

8625 responds: <ACK> 8625 signals, that it has understood and knows the info command, otherwise it would have replied with <NAK>

Controller sends: <EOT> The Host Controller gives the right to talk to the 8625

8625 responds: <STX>burster 8625 info-answer-string<LF><ETX> Here comes the answer to the info-command

Controller sends: <ACK> The controller has received and accepted the answer. The right to talk is still with the 8625, is there anything more it wants to say?

#### 8625 responds: <EOT>

No. Then the communication sequence is finished and the right to talk is back at the controller.

## <span id="page-8-1"></span><span id="page-8-0"></span>**3.3.1 Interface timeouts - Timer A (Response Timer)**

Timer A is used by the 8625 to detect invalid responds or no answer at all.

- **Start**: Timer A ist started, after a transmission has ended with <ETX>. The device now waits for an acknowledgement from the master.
- **Stop**: Timer A is stopped, if a valid answer (e.g. <ACK>) was received.
- **Timeout**: If a timeout occurs, the 8625 sends <EOT> and returns back to its basic state,
- waiting for a new command

Timeout A is set to 5 seconds.

#### <span id="page-8-2"></span>**3.3.2 Interface timeouts - Timer B (Receive Timer)**

Timer B is used by the receiving station in order to detect a missing <ETX> sign.

- **Start**: Timer B is started after the reception of a <STX> sign.
- **Restart**: Timer B will be restarted every time data bytes are received. This allows the reception of variable data block lengths.
- **Stopp**: Timer B is stopped after the reception of a <ETX> sign.
- **Timeout**: If a timeout occurs, all received command data will be discarded. The device returns
- back to its basic state, waiting for a new command

Timeout B is set to 5 seconds.

#### <span id="page-8-3"></span>**3.3.3 Command description comments**

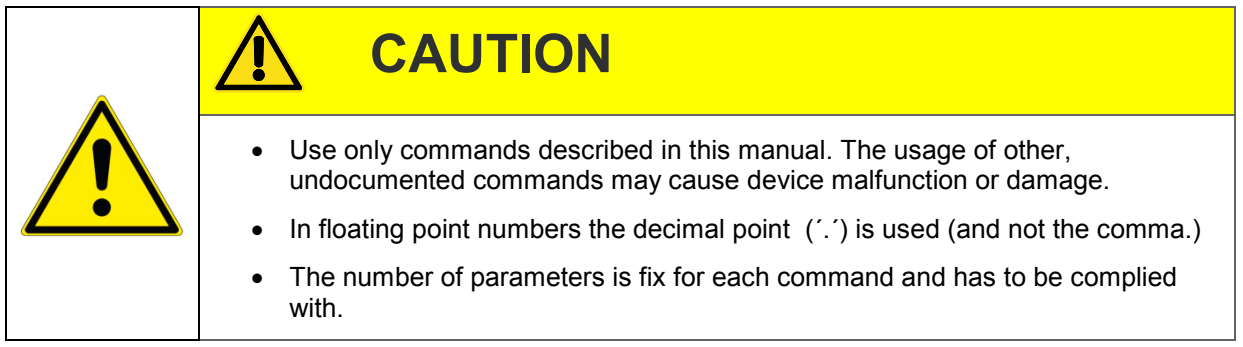

burster

# burster

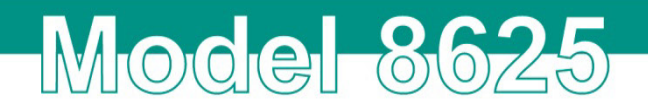

# <span id="page-9-0"></span>**4 Interface Commands**

## <span id="page-9-1"></span>**4.1 Basic Setup**

### <span id="page-9-2"></span>**4.1.1 INFO Info-String**

#### **Set a new value**

This command can not set a new value.

#### **Read the current value**

INFO? reads the info-string out of the device.

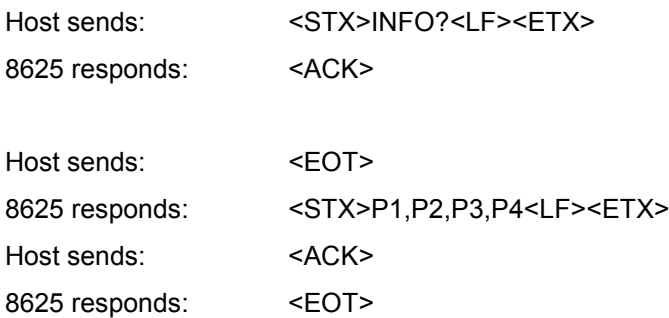

#### Meaning of the parameters Pn

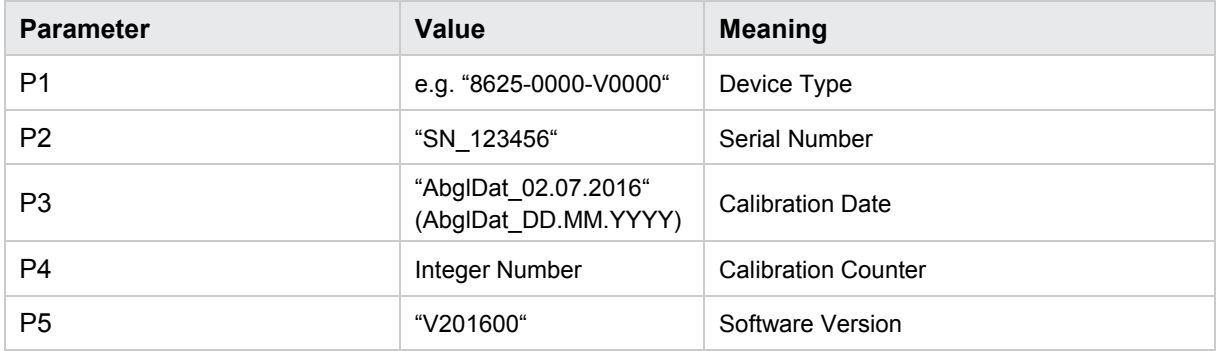

### <span id="page-9-3"></span>**4.1.2 DIGI Version Info for PC-Software**

#### **Set a new value**

This command can not set a new value.

#### **Read the current value**

DIGI? reads the Version-info-string for the PC-Software.

This is used to documentate special characteristics of this device software version.

**Parameter P4 and P5 are bit-coded and determine special software behaviour in curtomer speciffic software versions.**

**Bit0 is the LSB and BIT7 is the MSB.**

**Caution:** Currently there is no customer speciffic software available, so all parameters are set to zero

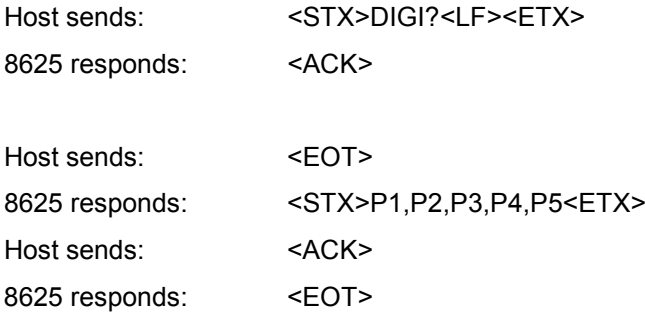

#### Meaning of the parameters Pn

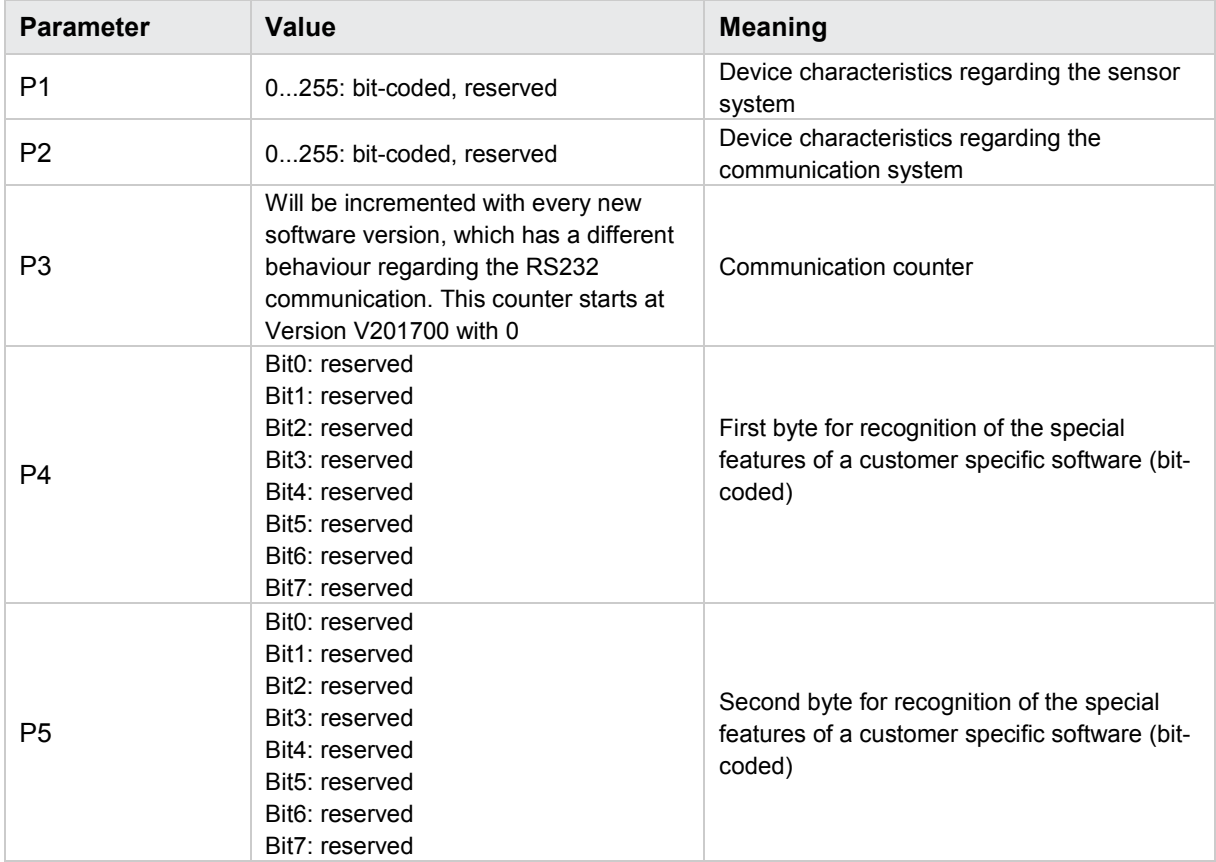

### <span id="page-10-0"></span>**4.1.3 MIWE Set up Mean Value**

#### **Set a new value**

The MIWE! Command sets the number of mean values that have to be accumulated to get a measurement value. The calculation base of this setting is 100us, maximum number of mean values is 50'000 which leads to a measurement time of 5s for each measurement value

Host sends: <STX>MIWE! P1<LF><ETX>

8625 responds: <ACK>

#### Meaning of the parameters Pn

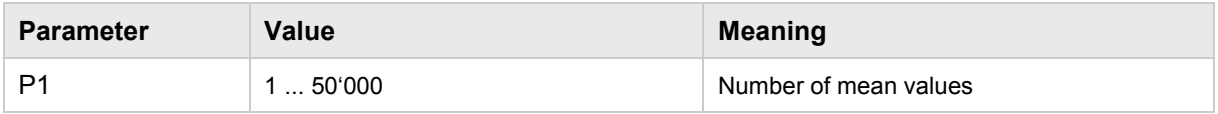

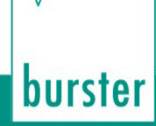

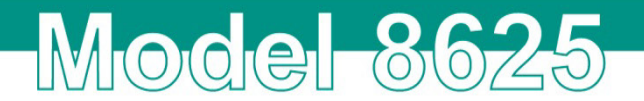

#### **Read the current value**

The MIWE? command reads the current setting of the number of mean values

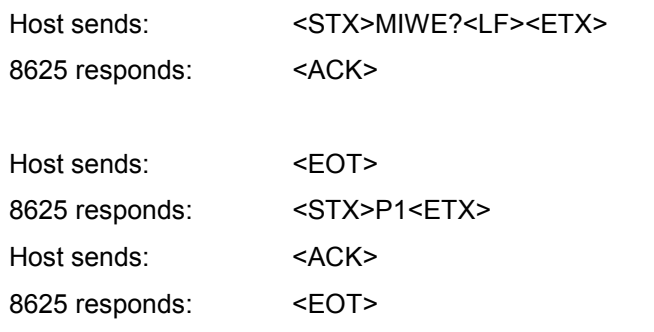

Meaning of the parameters Pn

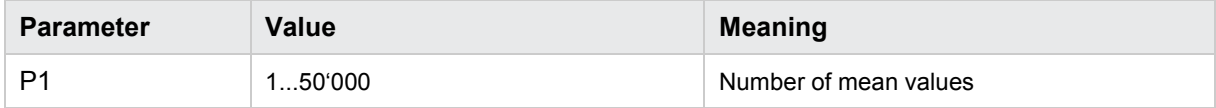

## <span id="page-11-0"></span>**4.1.4 FILT Filter Setup**

#### **Set a new value**

The FILT! Command sets a digital filter which is used upon the measured Signal

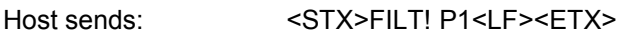

8625 responds: <ACK>

Meaning of the parameters Pn

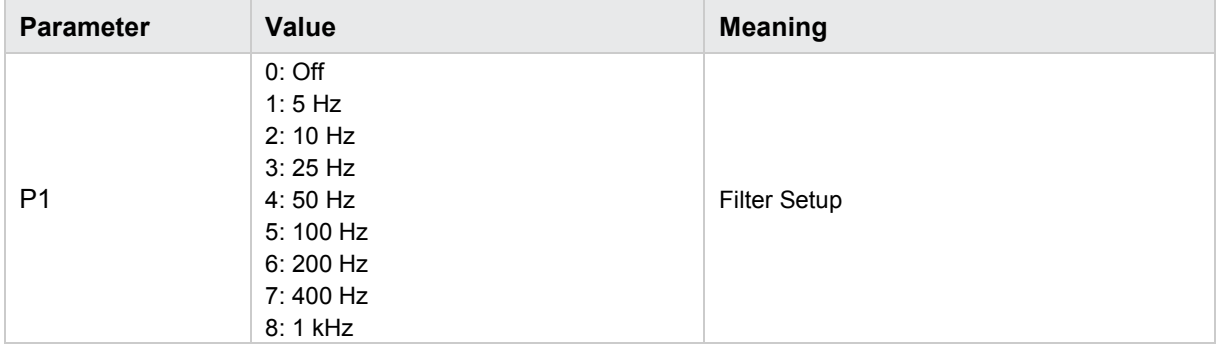

#### **Read the current value**

The FILT? command reads the current setting of the Filter

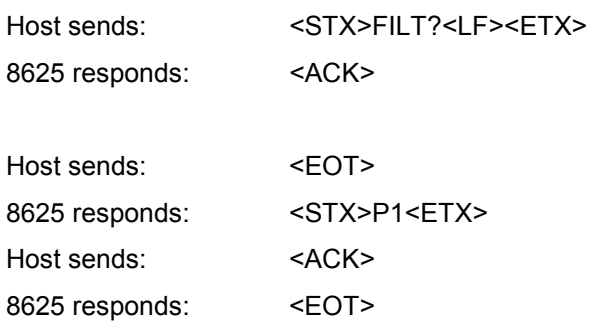

#### Meaning of the parameters Pn

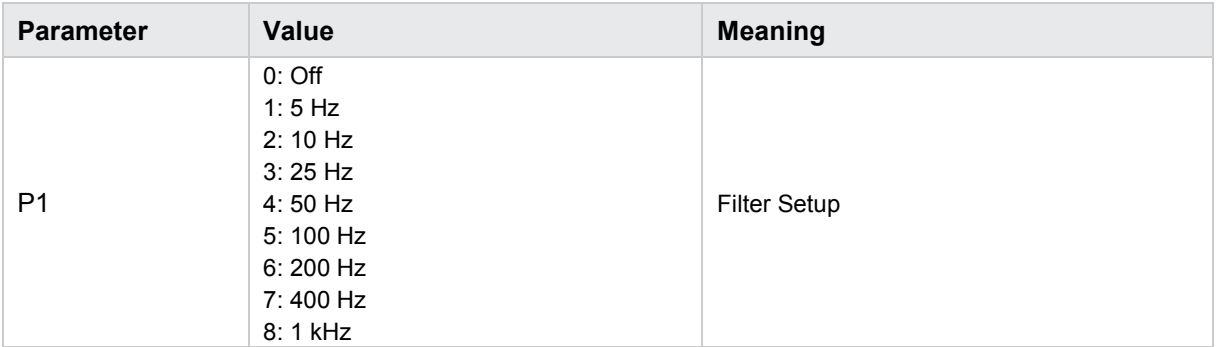

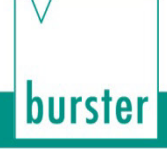

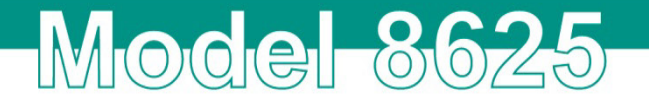

# <span id="page-13-0"></span>**4.2 General Settings**

### <span id="page-13-1"></span>**4.2.1 DEFU Write Default-Setup for User-Settings**

#### **Set a new value**

The DEFU! command writes the default setup of the user settings and data container contents. All current entries of the user setup and data container will be overwritten with default values and stored in the internal EEPROM.

Host sends: <STX>DEFU!<LF><ETX>

8625 responds: <ACK>

#### **Read the current value**

This command can not be read.

### <span id="page-13-2"></span>**4.3 Measurement**

#### <span id="page-13-3"></span>**4.3.1 WERT Read the current torque measurement value**

#### **Set a new value**

This command can not set a new value.

#### **Read the current value**

The WERT? command reads the current torque measurement value

- Only available with sensors with USB measurement output
- Only, if measurement output "USB" is selected

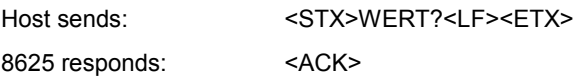

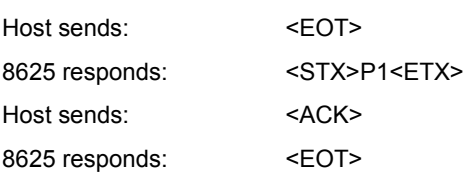

#### Meaning of parameters Pn

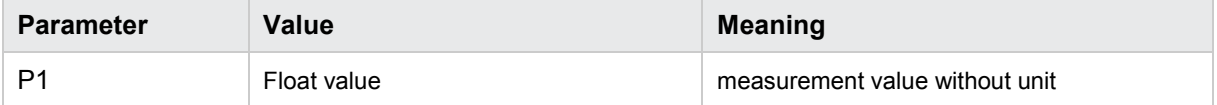

## <span id="page-14-0"></span>**4.3.2 VOLT Read output voltage**

#### **Set a new value**

This command can not set a new value.

#### **Read the current value**

The VOLT? command reads the actual output voltage

- Only available with sensors with USB measurement output
- Only, if measurement output "USB" is selected

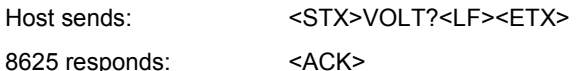

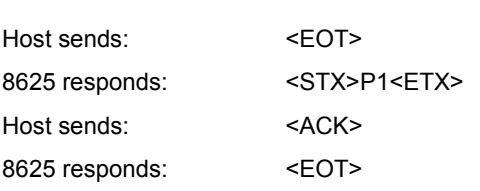

#### Meaning of parameters Pn

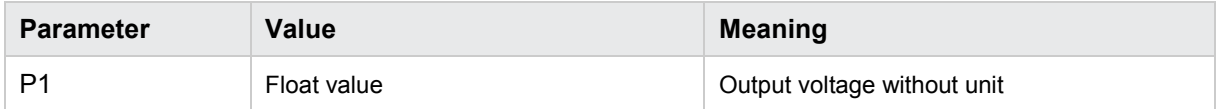

### <span id="page-14-1"></span>**4.3.3 TARA Tare Function**

#### **Set a new value**

The TARA! command measures a new tare value. It overwrites the previous value.

• Taring is only allowed within 5% of the nominal sensor range. If the TARA! Command tries to exceed the 5%, the command will be rejected and the sensor will send a NAK and reset the tare value to 0.0. If this happens, TARA? Command will answer once with 909090.0

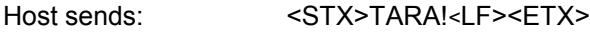

8625 responds: <ACK>

#### **Read the current value**

The TARA? command reads the current tare value that is subtracted from every measurement result.

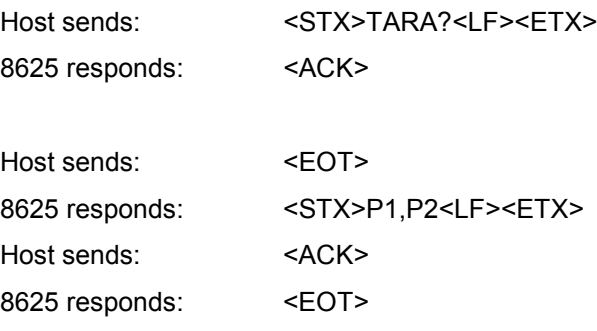

burster

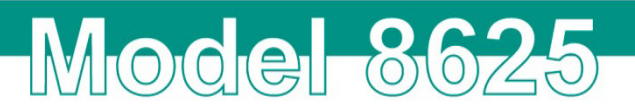

#### Meaning of the parameters Pn

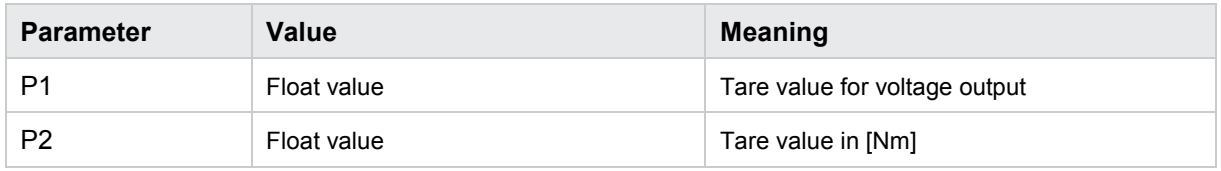

### <span id="page-15-0"></span>**4.3.4 RTAR Tare Reset**

#### **Set a new value**

The RTAR! command resets the tare value to 0.0

Host sends: <STX>RTAR!<LF><ETX>

8625 responds: <ACK>

#### **Read the current value**

This command cannot be read.

### <span id="page-15-1"></span>**4.3.5 SPOM Speed optimized polling mode**

With the speed optimized polling mode the measurement values can by read out of the device very quickly.

• Only available with sensors with USB measurement output

#### • **When spom is active, Signal Ua will not change!**

#### **Caution:** This mode violates the usual interface protocol!!

The command SPOM? starts the sequence. Every block of data must be requested for by sending a special control character (0x0e / 0x0c). If another control character is send instead, the spom-mode will be finished and normal interface communication is possible again.

When spom-mode is active, there is no timeout control on the serial interface.

#### **Control character 0x0e:**

Requests a group of the most recent 50 measurement values.

#### **Control character 0x0c:**

Requests the most recent single measurement value.

#### **Control character 0x0f:**

Finishes the SPOM-mode. Now normal interface communication is possible again.

#### **Set a new value**

This command cannot set a new value.

## **Read a group of values**

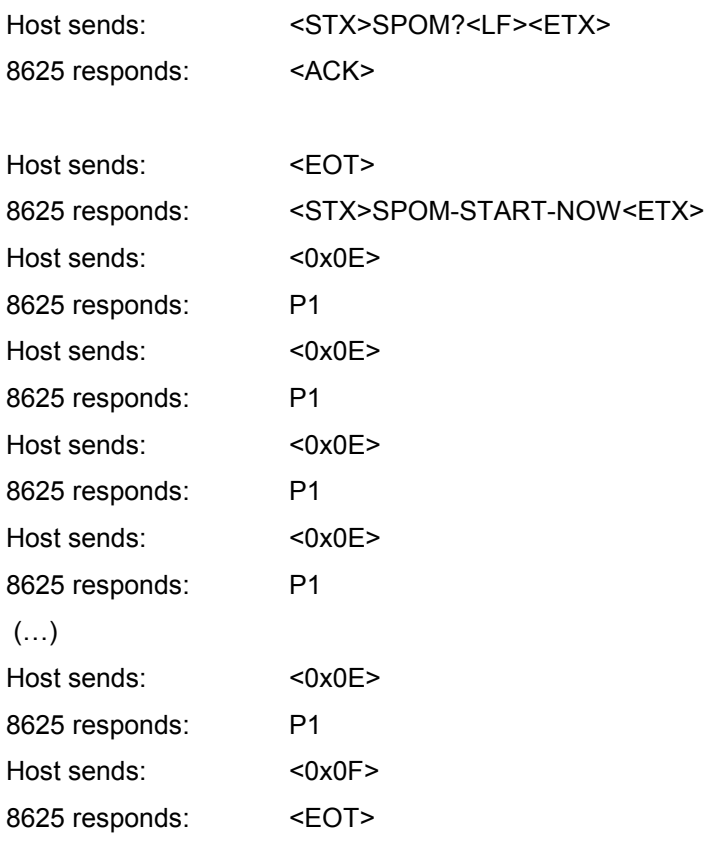

#### Meaning of the parameters Pn

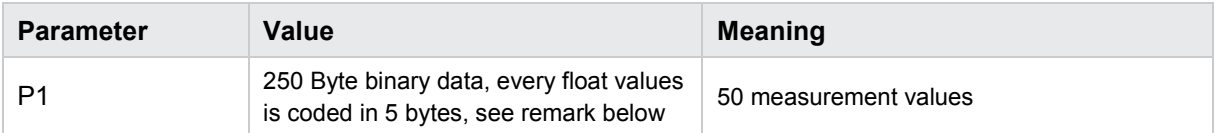

# **Read a single value**

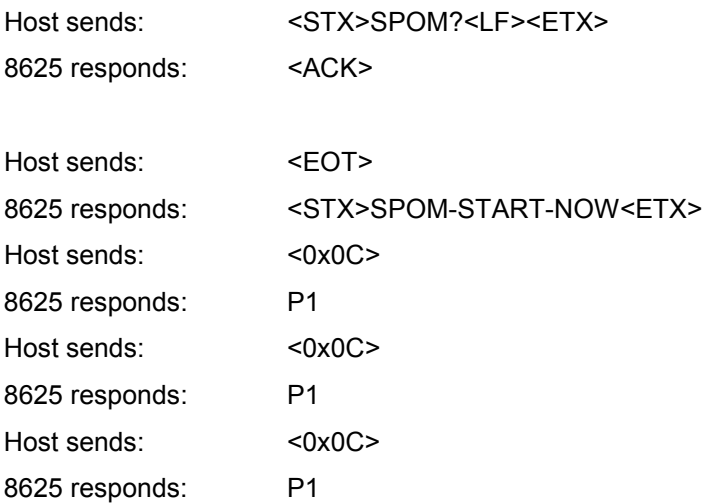

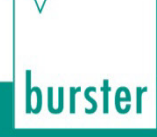

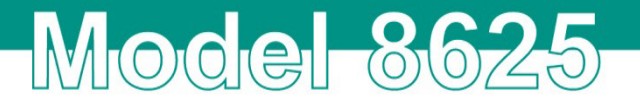

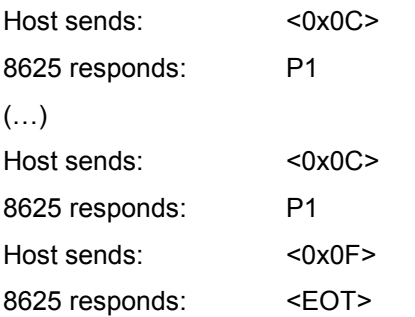

#### Meaning of the parameters Pn

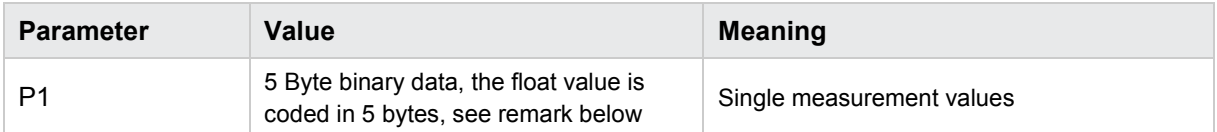

#### <span id="page-17-0"></span>**4.3.6 5-byte-coded float value**

A float number is stored with 4 bytes in the interface (according to IEEE754). These four bytes are binary data, which can have every available value (0x00…0xff). These bytes cannot be transmitted over the interface, because the serial interface protocol defines a number of special values as control characters with special meaning. If one of those control characters would occur in the float number data, it would be misinterpreted and disrupt the serial connection.

In order to avoid this problem, in every transmitted byte the leading bit (MSB) has to be set. So it is impossible for the transmitted data to look like a control character accidentally. The information of the four leading bits will be transmitted in a fifth byte (which has of course its MSB set)

#### **An example:**

Float value: 0x03 0x1f 0xfe 0x11

(1) set all leading bits

(a)0x83 (b)0x9f (c)0xfe (d)0x91

(2) create fifth bit

In byte (a) MSB was not set, bit $0 = 0$ 

In byte (b) MSB was not set, bit1 =  $0$ 

In byte (c) MSB was set, bit $2 = 1$ 

In byte (d) MSB was not set, bit $3 = 0$ 

bit 7 has also to be set to avoid misinterpretation as control character. Bits 4,5,6 are don't care and are set to 1

So the fifth byte is binary 0b1111 0010 Hex 0xF2

So the transmitted bytes are:

0x83

0x9f

0xfe

0x91

0xF2

# <span id="page-18-0"></span>**4.4 Commands for data container use**

Here the sensor works as data storage for Digivision.

### <span id="page-18-1"></span>**4.4.1 GBEZ Instrument name**

#### **Set a new value**

The GBEZ! command stores the instrument name choosed.

**Note:** This string will be stored immediately in the EEPROM

Host sends: <STX>GBEZ! P1<LF><ETX>

8625 responds: <ACK>

#### Meaning of parameters Pn

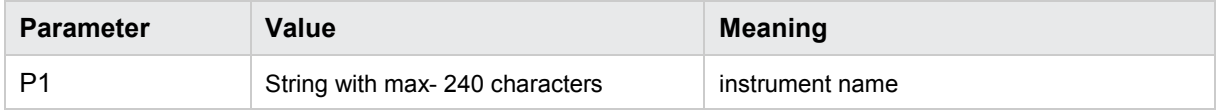

#### **Read the current value**

The command GBEZ? reads the actual instrument name

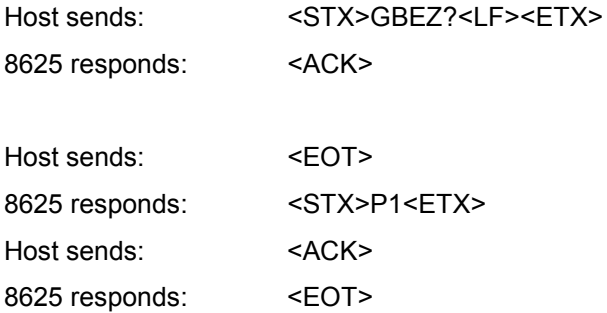

#### Meaning of parameters Pn

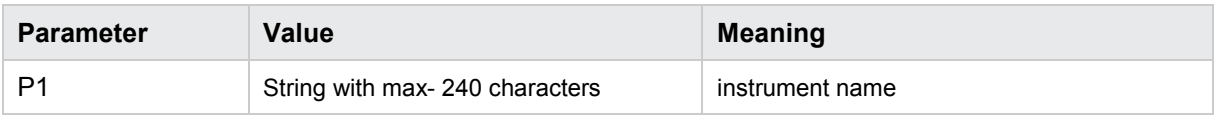

burster

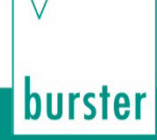

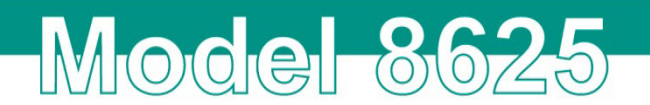

#### <span id="page-19-0"></span>**4.4.2 GBEM Instrument remark**

#### **Set a new value**

The command GBEM! stores a commentary text for the instrument remark

**Note:** This string will be stored immediately in the EEPROM

Host sends: <STX>GBEM! P1<LF><ETX>

8625 responds: <ACK>

#### Meaning of parameters Pn

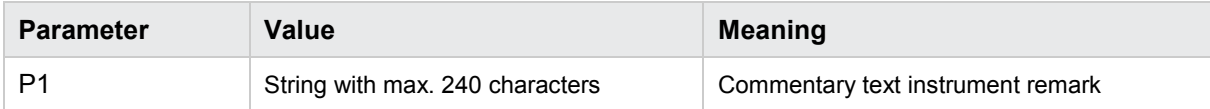

#### **Read the current value**

The command GBEM? reads the actual commentary text instrument remark

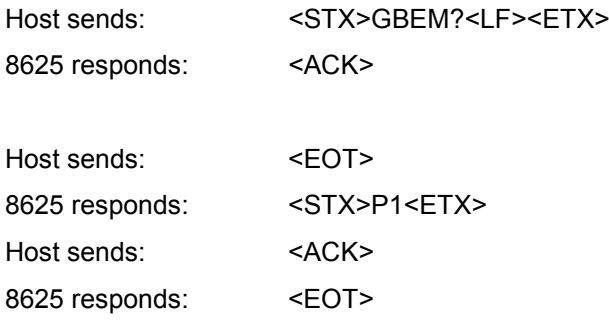

#### Meaning of parameters Pn

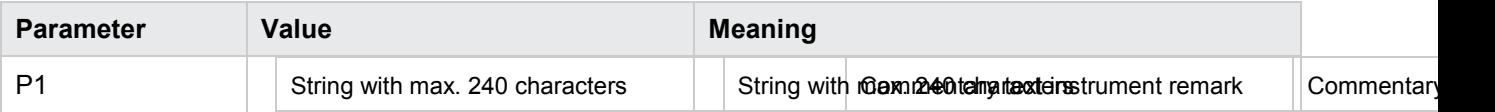

#### <span id="page-19-1"></span>**4.4.3 ENZA Collective instruction commentary text**

#### **Set a new value**

The command ENZA! stores several comment texts

**Note:** This string will be stored immediately in the EEPROM

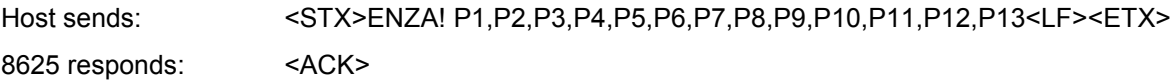

#### Meaning of parameters Pn

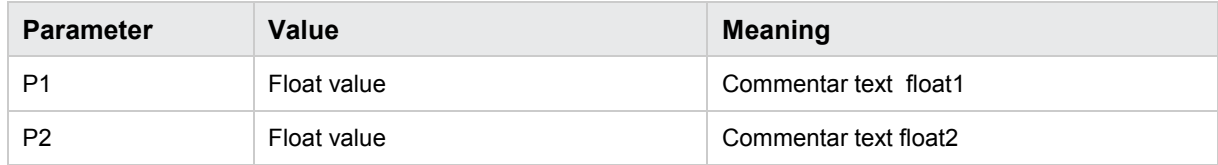

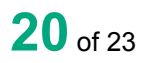

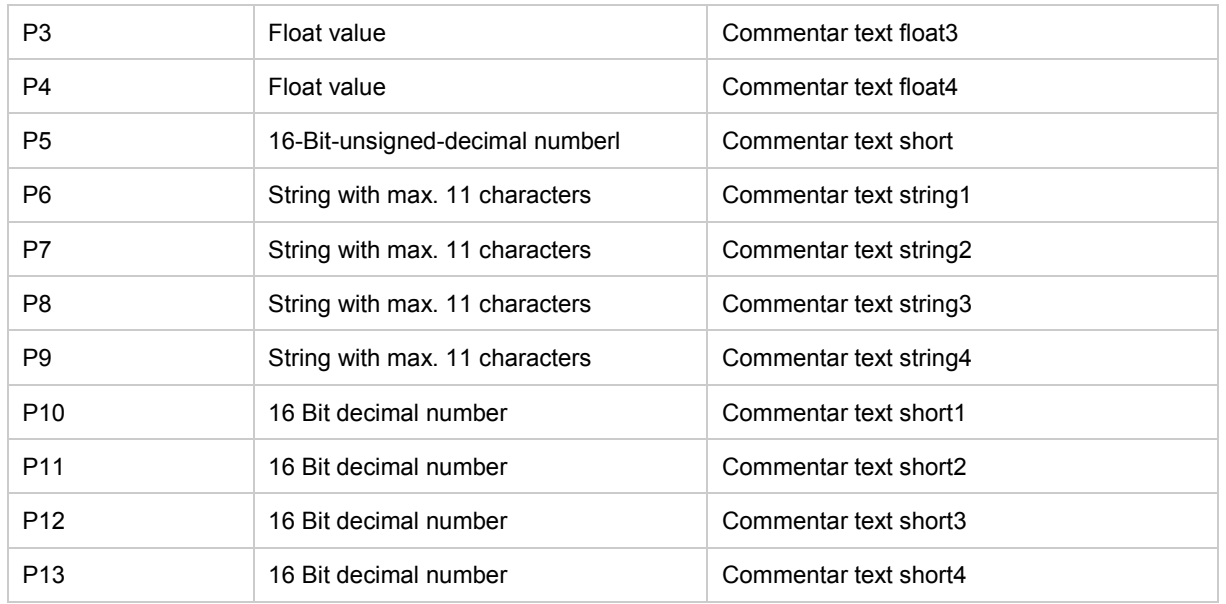

#### **Read the current value**

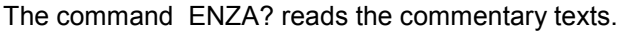

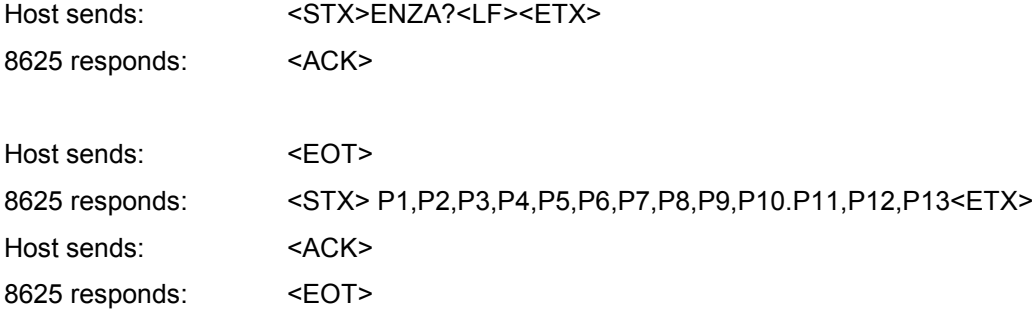

## Meaning of parameters Pn

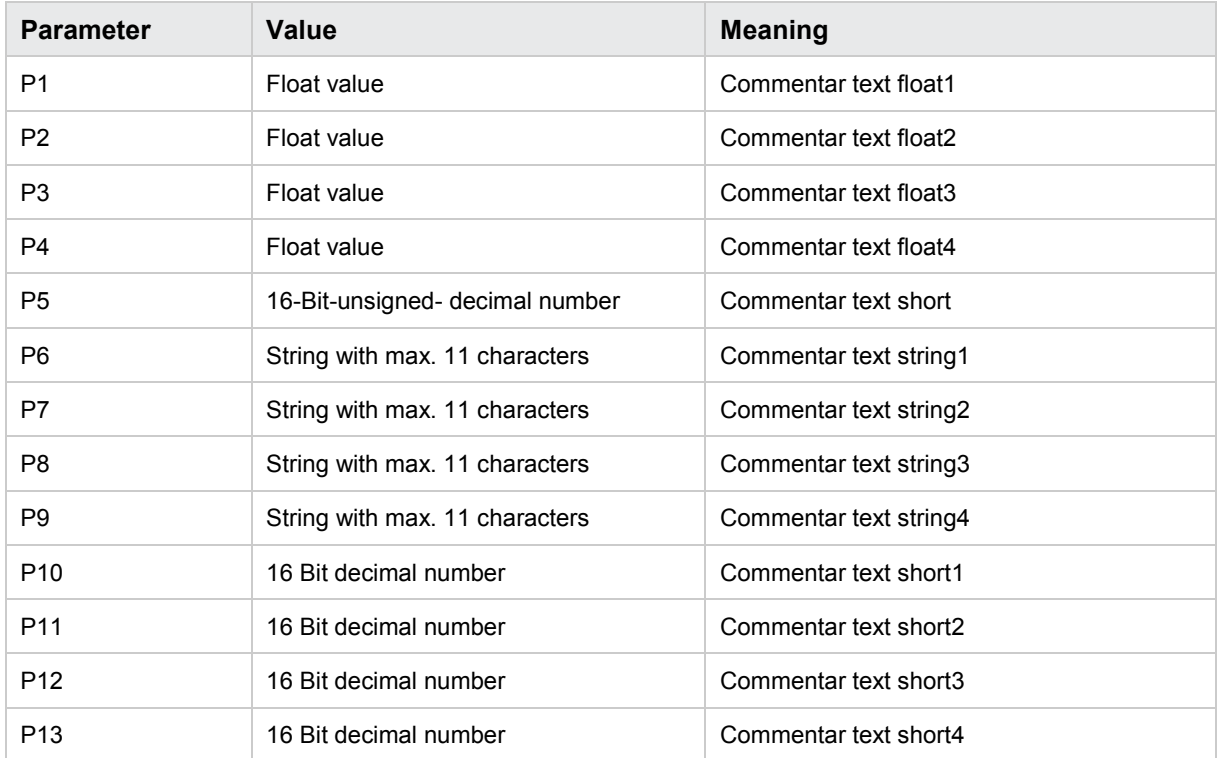

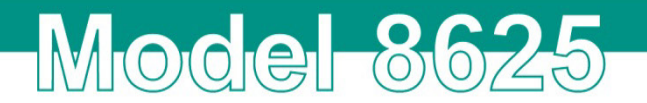

### <span id="page-21-0"></span>**4.4.4 ENZB Extension to the collective instruction commentary text**

#### **Set a new value**

The command ENZB! stores complementary informations to the ENZA-command. **Note:** This string will be stored immediately in the EEPROM

Host sends: <STX>ENZB! P1,P2,P3,P4,P5,P6,P7,P8,P9,P10,P11,P12<LF><ETX> 8625 responds: <ACK>

#### Meaning of parameters Pn

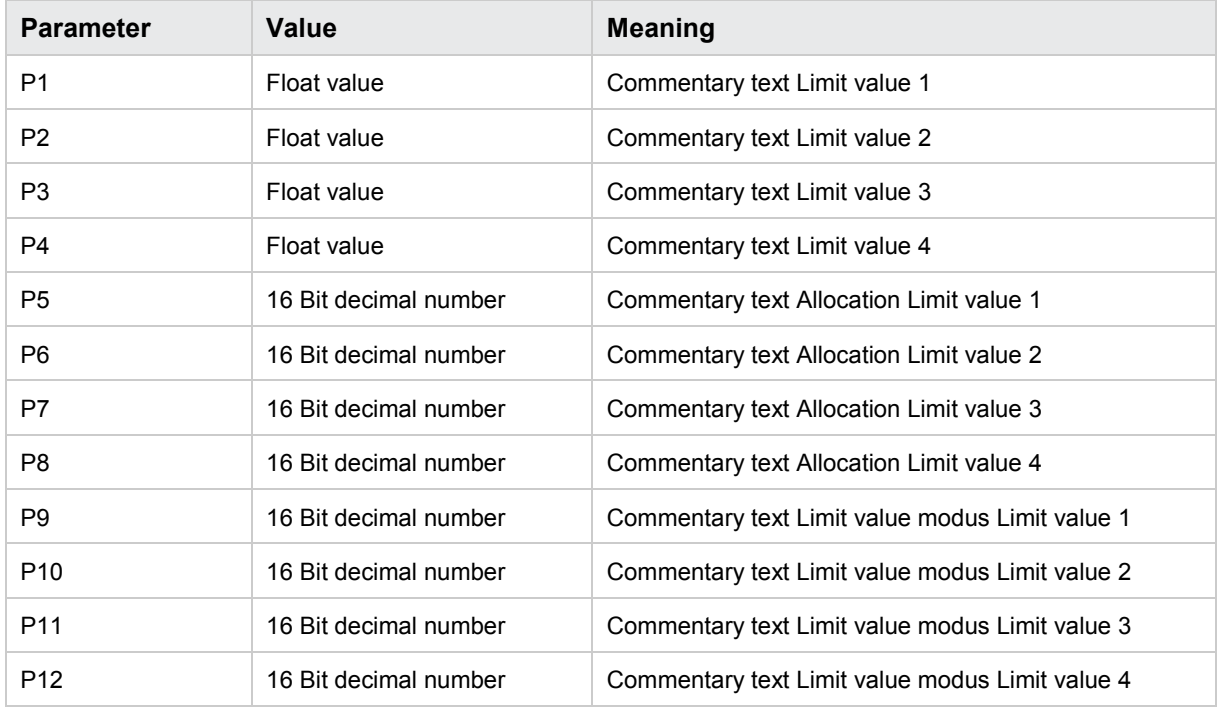

#### **Read the current value**

The command ENZB? reads the complementary informations

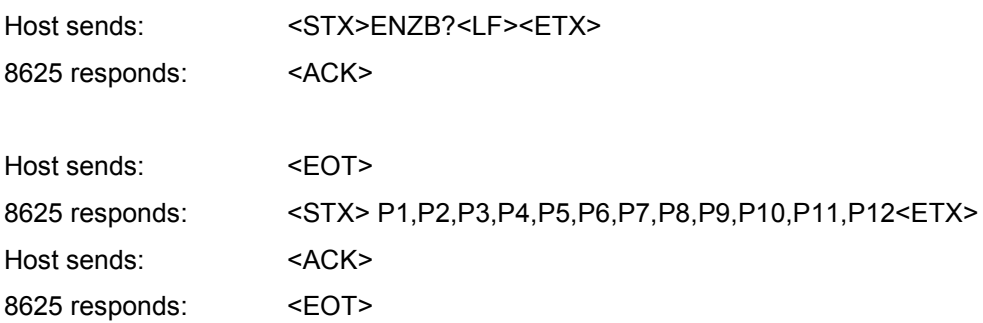

## Meaning of parameters Pn

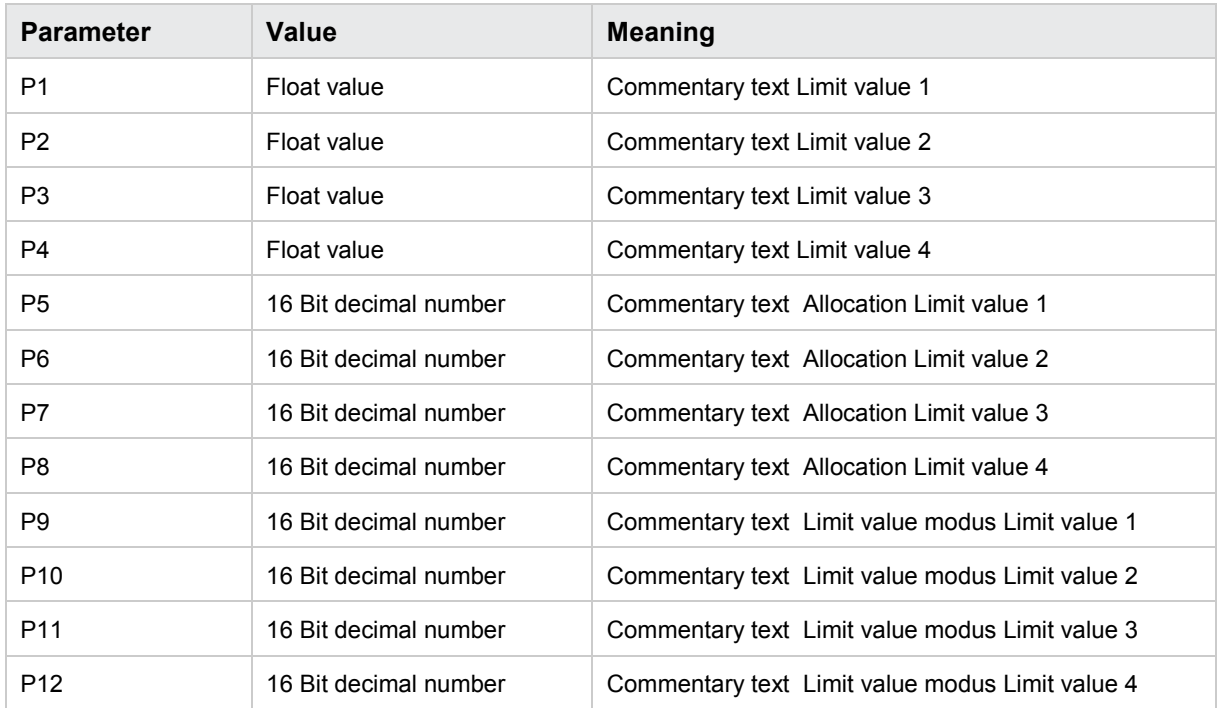

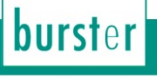